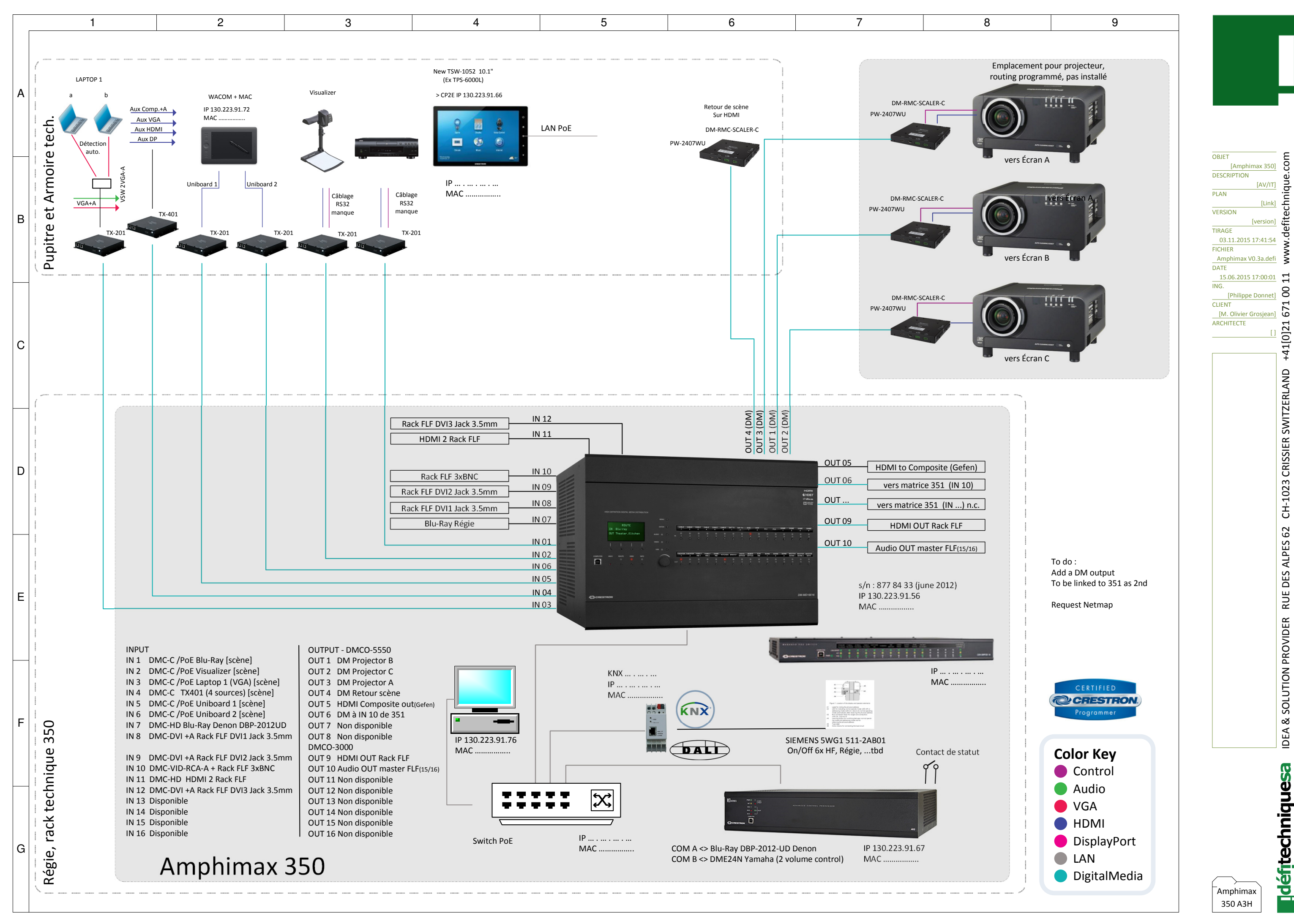

## mo: IDEA & SOLUTION PROVIDER RUE DES ALPES 62 CH-1023 CRISSIER SWITZERLAND +41[0]21 671 00 11 www.defitechnique.com iaue. w.def  $11$  $\mathsf{S}$ +41[0]21 67 CH-1023 CRISSIER SWITZERLAND RUE DES ALPES 62 IDEA & SOLUTION PROVIDER

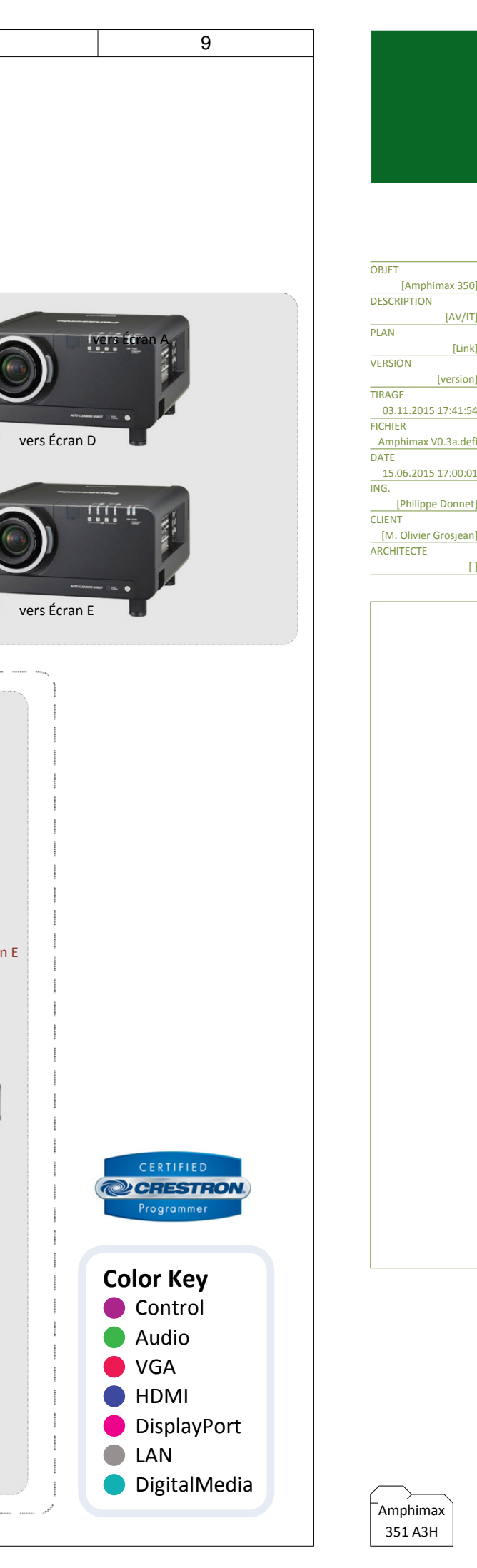

## technique.com IDEA & SOLUTION PROVIDER RUE DES ALPES 62 CH-1023 CRISSIER SWITZERLAND +41[0]21 671 00 11 www.defitechnique.com [Amphimax 350] [AV/IT][Link][version]w.defi 15 17:41:54 ु V0.3a.defi  $\mathsf{S}$ e Donnet] +41[0]21 671 CH-1023 CRISSIER SWITZERLAND IDEA & SOLUTION PROVIDER RUE DES ALPES 62

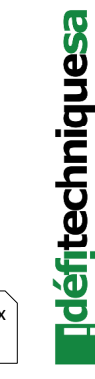

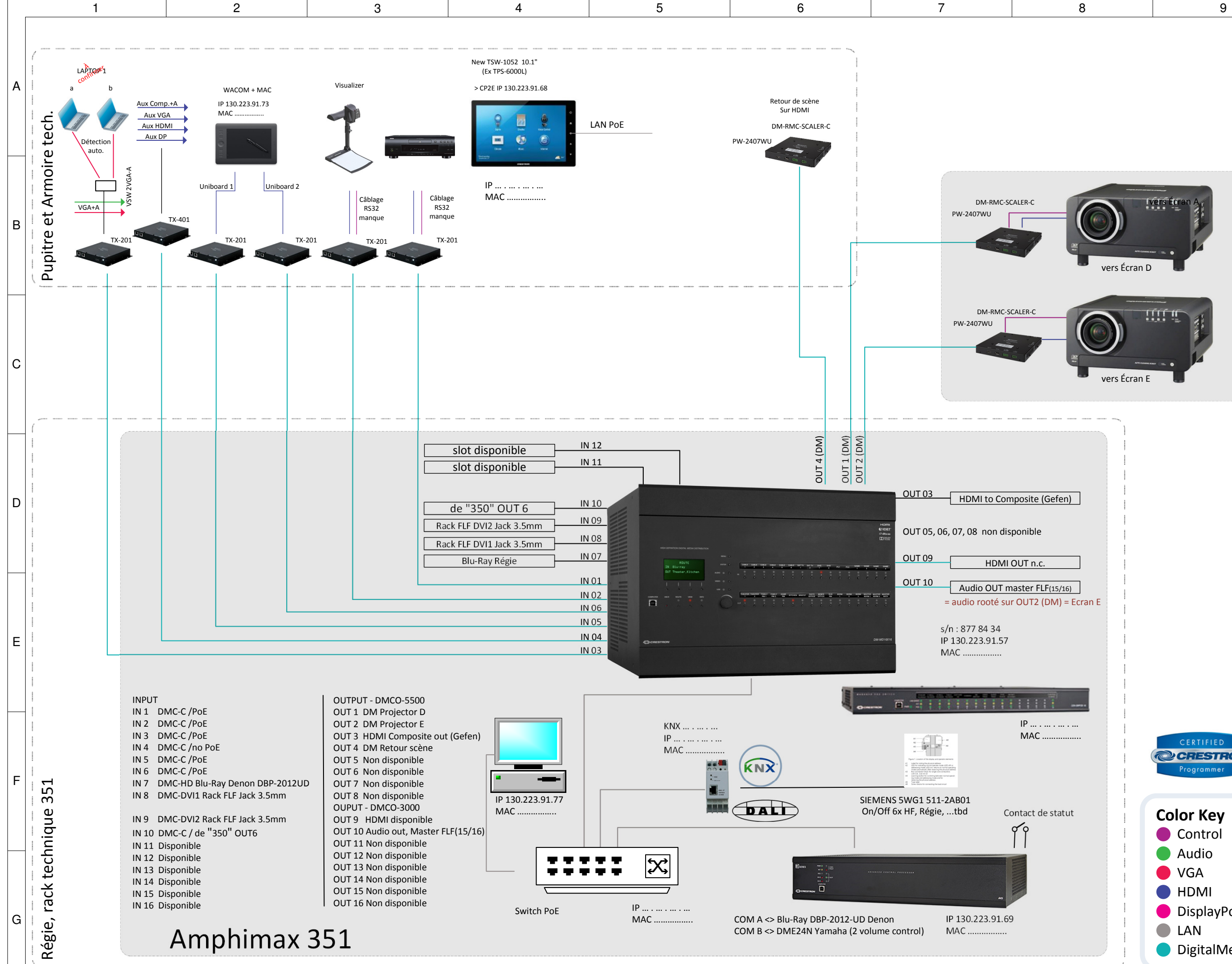